# **criar robo para apostas esportivas**

- 1. criar robo para apostas esportivas
- 2. criar robo para apostas esportivas :jogo da roleta que paga dinheiro
- 3. criar robo para apostas esportivas :galera bet bonus 50 reais como funciona

# **criar robo para apostas esportivas**

#### Resumo:

**criar robo para apostas esportivas : Inscreva-se em mka.arq.br e experimente a emoção das apostas online com um bônus exclusivo!**  contente:

# **criar robo para apostas esportivas**

O mundo das apostas esportivas está em criar robo para apostas esportivas constante crescimento e cada vez é maior o número de pessoas que se interessam por esse assunto. Dentre os vários sites de apostas, destaca-se a Bet Esportiva, uma plataforma completa e segura para realizar suas apostas online em criar robo para apostas esportivas eventos esportivos ao vivo.

#### **criar robo para apostas esportivas**

A Bet Esportiva é um site de apostas esportivas que oferece uma ampla variedade de esportes para apostar, além de promoções exclusivas. Com uma plataforma intuitiva e segura, você pode realizar aposta em criar robo para apostas esportivas eventos esportivos em criar robo para apostas esportivas tempo real de forma fácil e rápida.

#### **Como Funciona a Bet Esportiva**

Para fazer criar robo para apostas esportivas aposta na Bet Esportiva, basta entrar no site, escolher o esporte e o evento desejado, informar o valor da aposta e confirmar. É possível fazer aposta simples ou múltipla, aumentando assim as chances de ganhar. Além disso, alguns sites oferecem aos seus usuários a oportunidade de ganhar uma aposta grátis a cada determinado número de apostas realizadas.

#### **Os Melhores Sites de Apostas Esportivas**

Além da Bet Esportiva, outros sites de apostas esportivas ganham destaque no mercado, como a Bet365, Betano, Sportingbet e Betnacional. Cada site tem suas vantagens e desvantagens, então é importante conferir as reclamações e avaliações dos usuários antes de se registrar.

#### **Como se Registrar na Bet Esportiva**

Para se registrar na Bet Esportiva, basta acessar o site, clicar em criar robo para apostas esportivas "Registre-se" e preencher as informações pessoais no formulário de cadastro. Após a confirmação do cadastro, é possível fazer o depósito e começar a apostar.

# **Conclusão**

As apostas esportivas podem ser uma forma divertida de engajar-se em criar robo para apostas esportivas seus esportes favoritos enquanto tenta ganhar algum dinheiro extra. No entanto, é importante lembrar que as apostas devem ser feitas de forma responsável e sempre com dinheiro que se pode perder. Além disso, é recomendável escolher um site de confiança e ler atentamente as regras e condições do site antes de se registrar.

## **Perguntas Frequentes**

#### **Como baixar o aplicativo Esportiva Bet Android?**

Para baixar o aplicativo Esportiva Bet Android, acesse o site oficial e clique no botão para download do aplicativo. Em seguida, clique no arquivo baixado e siga as instruções para instalar o aplicativo em criar robo para apostas esportivas seu dispositivo.

Sport Club do Recife (em português: [spTti klub du esifi]), conhecido comoSport co ou Leão, é um clube esportivo brasileiro. localizado na cidade deRecife - no estado rasileirode

Pernambuco. Sport\_Club

# **criar robo para apostas esportivas :jogo da roleta que paga dinheiro**

# **criar robo para apostas esportivas**

As apostas esportivas estão presentes em criar robo para apostas esportivas nossas vidas há séculos, inclusive existem registros das primeiras apuestas realizadas no Antigo Egito.

#### **criar robo para apostas esportivas**

Com o advento da internet e a popularização das redes sociais, um novo tipo de entretenimento surgiu no mundo das apostas: o meme de apostas esportivas. Esses memes mostram cenas engraçadas relacionadas à competições esportivas ou até mesmo resultados inusitados, servem como forma de destacar uma partida ou equipe específica, além de incentivar as pessoas a fazer suas apostas dos jogos.

#### **Os Primeiros Registros de Apostas Esportivas**

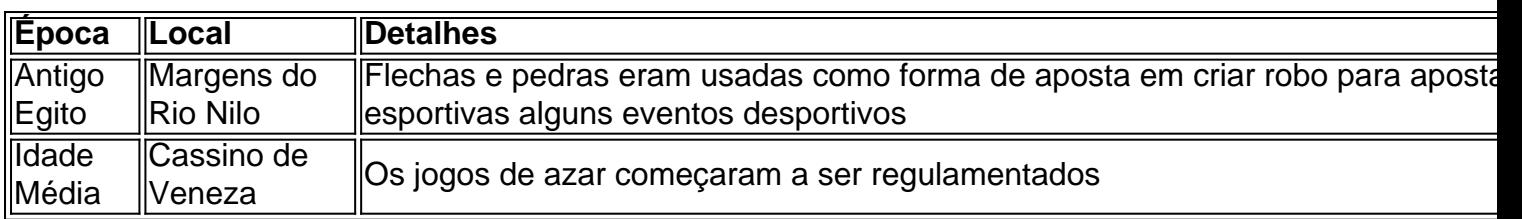

#### **Aposta Esportiva Hoje em criar robo para apostas esportivas Dia**

Atualmente, mais do que atividades ilícitas, as apostas esportivas são vistas como um entretenimento, onde muitos apostadores criaram suas estratégias ao longo do tempo.

**Confiança e segurança são critérios importantes para seu sucesso**. Os novatos no mundo

das apostas devem encontrar páginas confiáveis, investir por algum tempo para conhecer os verdadeiros mercados de apostas online e verificar a reputação da casa de apostas, ter uma atenção especial na quantidade de mercados de apostas online e ouvir as opiniões de usuários que já encontraram sucesso.

# **Conclusão**

Assista, rira e entre agora no mundo dos {nn}. Será uma grande diversão!

# **criar robo para apostas esportivas**

As apostas esportivas são cada vez mais populares no Brasil, e o método de pagamento Pix tornou-se uma ótima opção para facilitar a vida dos apostadores. Confira nossa seleção das melhores casas de apostas online que aceitam Pix:

### **criar robo para apostas esportivas**

bet365 é uma casa de apostas tradicional e muito popular entre os brasileiros. Ela é famosa por criar robo para apostas esportivas interface intuitiva e oferece excelentes odds em criar robo para apostas esportivas diversos esportes. Além disso, a bet365 é uma das primeiras casas de apostas a aceitar pagamentos por Pix, facilitando a vida dos jogadores.

### **Betano: Uma das Favoritas dos Brasileiros**

Betano é outra casa de apostas reconhecida pelos brasileiros. Ela possui transmissões ao vivo, promoções exclusivas, e uma ampla variedade de esportes e mercados para apostar. Além disso, o Betano também permite depósitos e retiradas via Pix.

## **Sportingbet: Nossa Favorita para Futebol**

A Sportingbet é uma casa de apostas esportivas com boa reputação no Brasil. Ela é especialmente conhecida por suas altas odds em criar robo para apostas esportivas eventos de futebol. Ademais, o Sportingbet aceita depósitos Pix e processa os retiros de maneira rápida e eficiente.

## **KTO: Boa para Iniciantes**

Com diversas ofertas e apostas grátis, a KTO é uma ótima opção para quem está começando no mundo das apostas esportivas. A KTO oferece depósitos via Pix, facilitando o processo para os seus usuários. Vale ressaltar que a casa oferece bônus e odds generosas, aumentando as chances de ganhar das pessoas que apostam.

## **"Como Fazer Apostas com Pix?"**

Para fazer apostas com Pix, o apostador deve se cadastrar em criar robo para apostas esportivas um dos sites de apostas e realizar um depósito. A seguir, o guia de como fazer essa transação em criar robo para apostas esportivas uma casa de apostas Pix:

- 1. Acesse o site de uma das casas de apostas que aceitam Pix.
- 2. Realize o cadastro e preencha os dados necessários.
- 3. Na área de depósito, escolha o método Pix e insira o valor desejado.

4. Complete a transação utilizando o código gerado no site da casa de apostas.

### **Casas de Apostas com Saque Rápido**

A F12 Bet é uma casa de apostas excepcionalmente rápida em criar robo para apostas esportivas relação aos saques. Ela oferece saques que chegam no mesmo dia, o que é fundamental para um apostador ter acesso imediato ao seu dinheiro.

Você gostaria de somar mais conhecimento em criar robo para apostas esportivas relação às apostas esportivas e ao método Pix? Tente pesquisar e descobrir como a tecnologia Pix funciona, ou como podemos garantir a segurança ao fazer apostas online.

# **criar robo para apostas esportivas :galera bet bonus 50 reais como funciona**

# **Rocío Cleveland: Trump's sobrevivência é mais do que sorte, é um milagre**

Rocío Cleveland estava criar robo para apostas esportivas um casamento no sábado quando soube que algo aconteceu com Donald Trump. Ele caiu, segurando o ouvido, enquanto fazia um discurso criar robo para apostas esportivas um comício e ainda não estava claro se ele estava ferido ou mesmo morto.

"Demorou um pouco para afundar", disse Cleveland, ativista conservadora do Illinois que compareceu à convenção nacional republicana esta semana. "Fiquei sem palavras, chorei, estava chorando."

Trump foi derrubado no chão por uma equipe do Serviço Secreto depois que um atirador, criar robo para apostas esportivas um telhado próximo, abriu fogo na multidão criar robo para apostas esportivas um comício de Trump. Quando o ex-presidente dos EUA se levantou, sacudindo o punho, com sangue escorrendo pelo rosto - supostamente apenas ferido por uma bala do atirador - o momento, para Cleveland, foi eufórico.

"Acho que este evento trágico que aconteceu com o presidente Trump, acho que ele vai restaurar a fé criar robo para apostas esportivas nosso país, tão horrível quanto possa soar", disse Cleveland. "O mundo assistiu a um milagre diante de seus olhos."

A perspectiva de Cleveland - que a sobrevivência de Trump foi mais do que sorte - é amplamente compartilhada por crentes cristãos no movimento Maga (Faça a América grande novamente) que viram a mão de Deus criar robo para apostas esportivas a recente fuga de Trump de lesões graves nas mãos de um atirador de 20 anos armado sem motivo claro.

Isso também fortalece o apoio a Trump criar robo para apostas esportivas uma parte importante da base republicana - evangélicos conservadores - que ele e criar robo para apostas esportivas equipe têm procurado atrair por meio de imagens cristãs durante criar robo para apostas esportivas campanha de 2024.

O sentimento religioso, de que Trump foi salvo criar robo para apostas esportivas um ato de intervenção divina, rapidamente se estabeleceu no Partido Republicano após o tiro, com ativistas de base, personalidades da internet e legisladores republicanos poderosos oferecendo explicações religiosas para a quase falha.

#### **Uma questão de fé**

"Não tenho dúvidas de que Deus abaixou um escudo de proteção sobre Donald Trump", disse Ben Carson, ex-secretário de Habitação e Desenvolvimento Urbano de Trump, ao público na

noite de terça-feira.

Carson disse que assistiu "com horror" enquanto Trump era baleado.

"E minhas pensamentos imediatos foram para o livro de Isaías", disse Carson. "Ele diz que nenhuma arma formada contra você prosperará."

Outros também sugeriram intervenção divina. Uma imagem viral que circulou nas redes sociais nos dias seguintes ao tiro mostrou como perto a bala chegou de atingir Trump no cérebro, criar robo para apostas esportivas vez de ferir o ouvido.

"Deus interveio", disse uma legenda na {img}. A imagem foi vista quase 800.000 vezes.

Trump não sempre foi um favorito do cristão direito. Um homem três vezes casado que se referiu à Eucaristia como um "pequeno pão", que supostamente não conseguiu nomear uma única versículo bíblico e disse que nunca pediu perdão a Deus, parecia um herói improvável quando ele correu pela primeira vez para presidente.

Mas a seleção do piedoso Mike Pence como companheiro de chapa de Trump criar robo para apostas esportivas 2024 aliviou as preocupações, e criar robo para apostas esportivas nomeação de juízes conservadores para o Supremo Tribunal abriu caminho para a derrubada de Roe v Wade - uma grande vitória para conservadores cristãos e uma que parece selar o vínculo entre eles e Trump.

#### **Interpretação bíblica**

Enquanto apoiadores religiosos de Trump no nível de base se agarraram a uma interpretação bíblica do tiro, figuras influentes no cristão direito amplificaram.

Em um episódio de podcast intitulado Profecia ou Coincidência, Lance Wallnau, um pastor influente e autodenominado profeta, disse que orações por Trump "funcionaram" criar robo para apostas esportivas salvar o ex-presidente e especulou que o atirador havia sido motivado pela esquerda a cometer um ato de guerra espiritual.

No episódio, Wallnau se referiu a uma suposta autoridade no assunto: Trump, que no rescaldo do tiro, alegou no Truth Social que era "Deus sozinho quem impediu o impensável de acontecer". "Não teremos Medo, mas sim permaneceremos resilientes criar robo para apostas esportivas nossa Fé e Defiantes diante da Maldade", escreveu Trump.

Novamente e novamente na Convenção Nacional Republicana, oradores e participantes proeminentes repetiram o sentimento.

"Comecemos dando graças a Deus Todo-Poderoso por proteger o presidente Trump e por virar criar robo para apostas esportivas cabeça no sábado quando o tiro foi disparado", disse Ted Cruz, o senador do Texas, criar robo para apostas esportivas seu discurso.

"Juntos, levantamos criar robo para apostas esportivas oração todos os nossos líderes para proteção."

Author: mka.arq.br

Subject: criar robo para apostas esportivas

Keywords: criar robo para apostas esportivas

Update: 2024/8/12 6:36:37